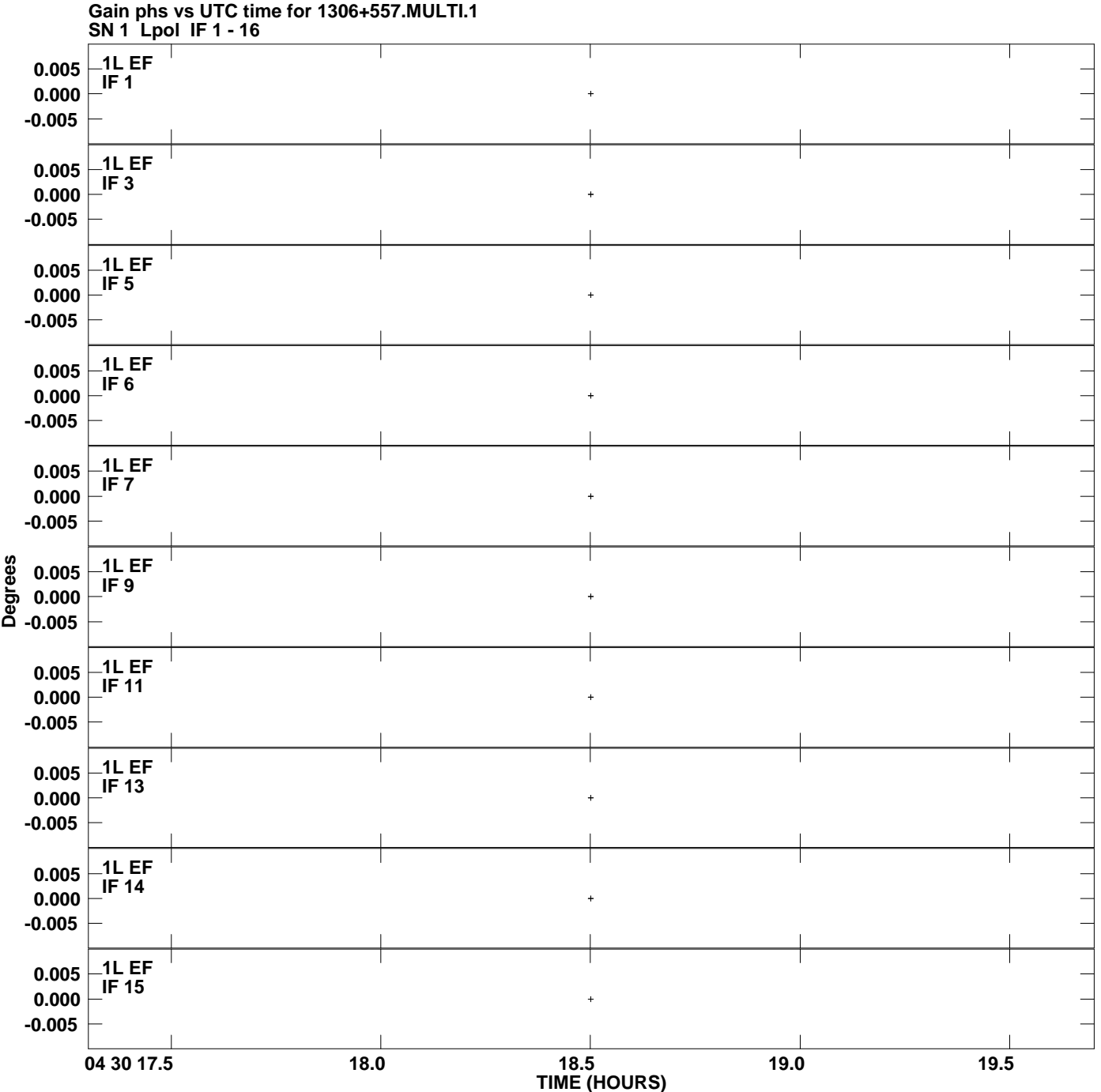

**Plot file version 1 created 11-JUL-2008 14:30:05**

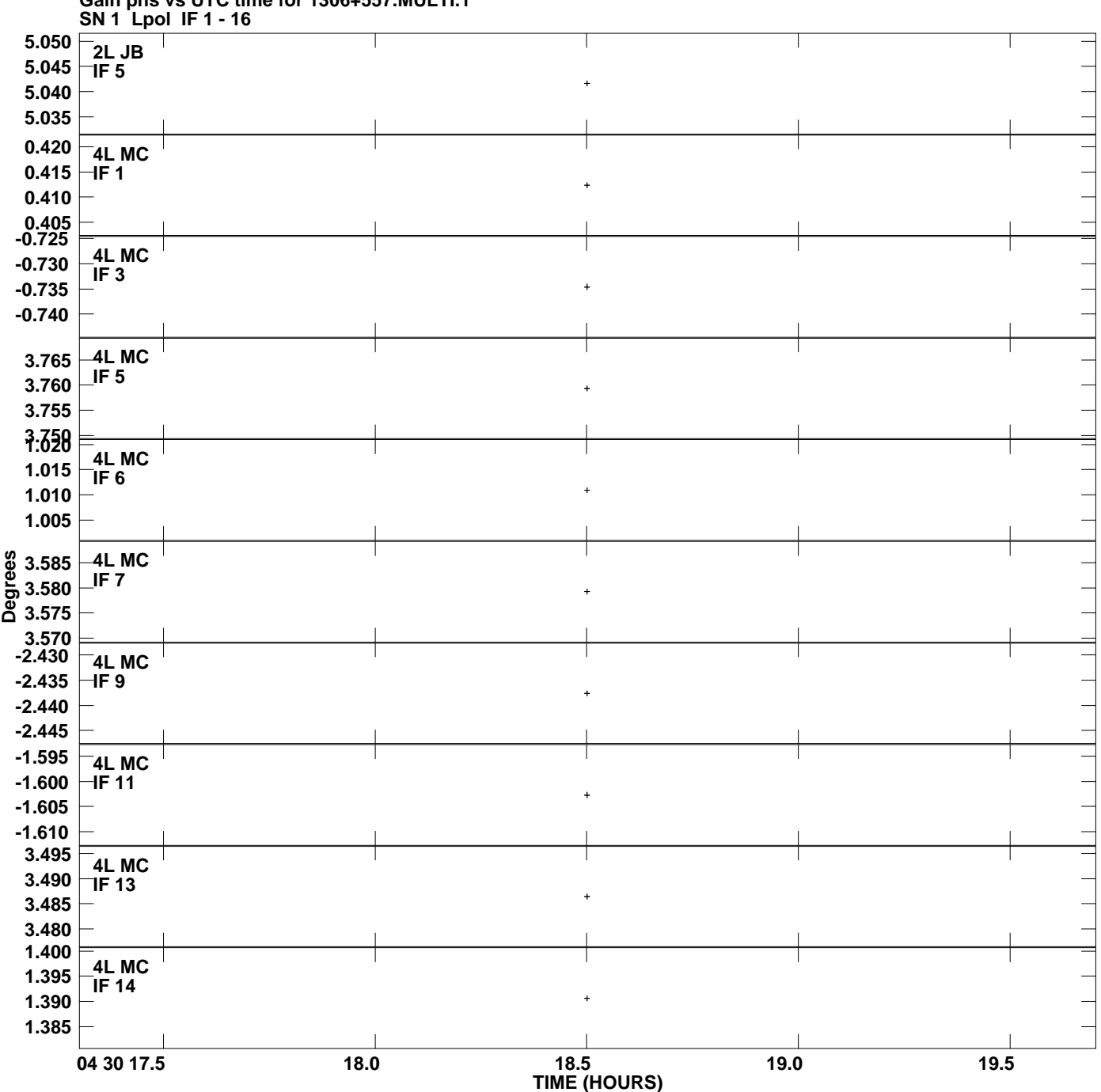

**Gain phs vs UTC time for 1306+557.MULTI.1 Plot file version 2 created 11-JUL-2008 14:30:05**

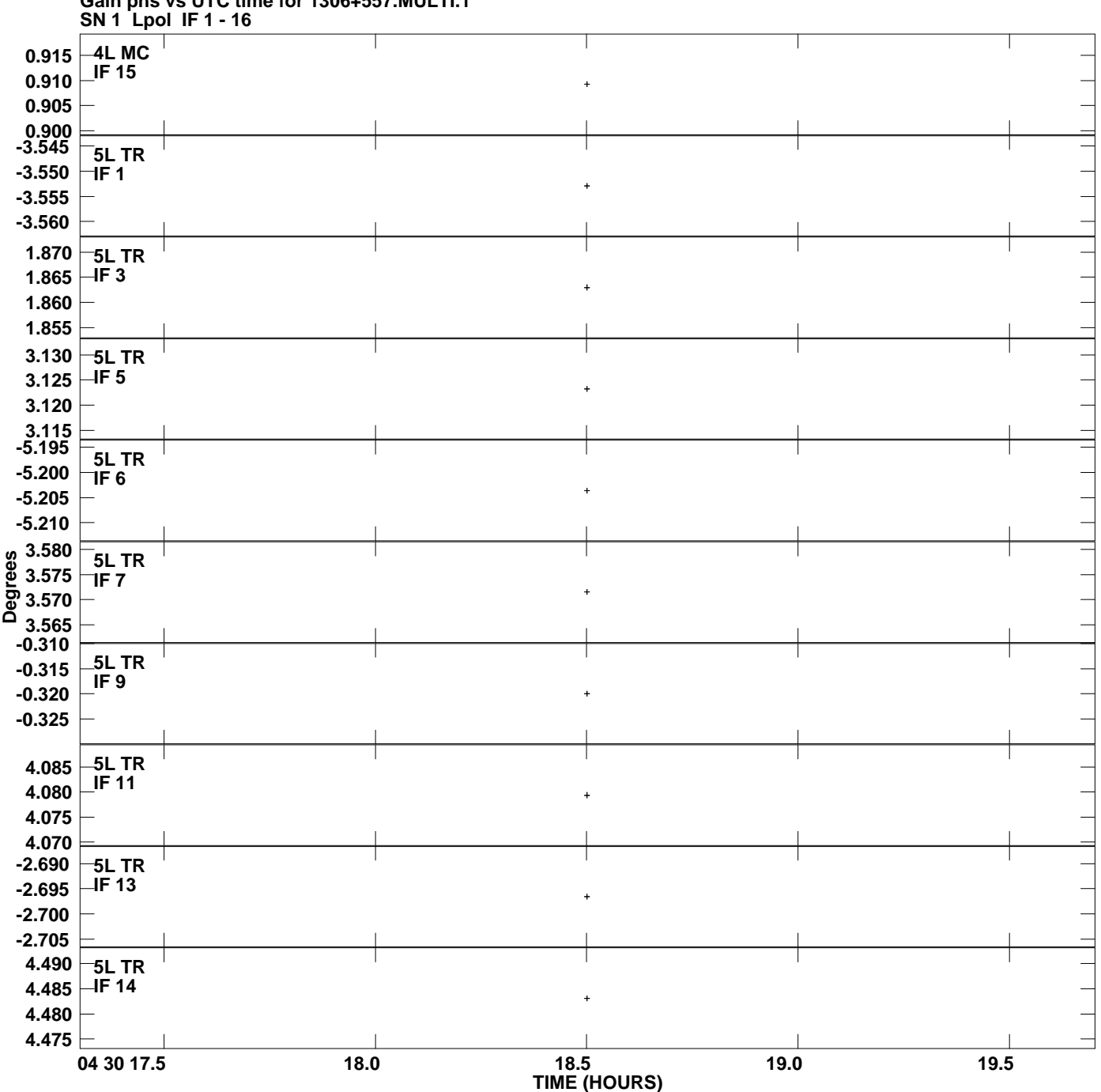

**Gain phs vs UTC time for 1306+557.MULTI.1 Plot file version 3 created 11-JUL-2008 14:30:05**

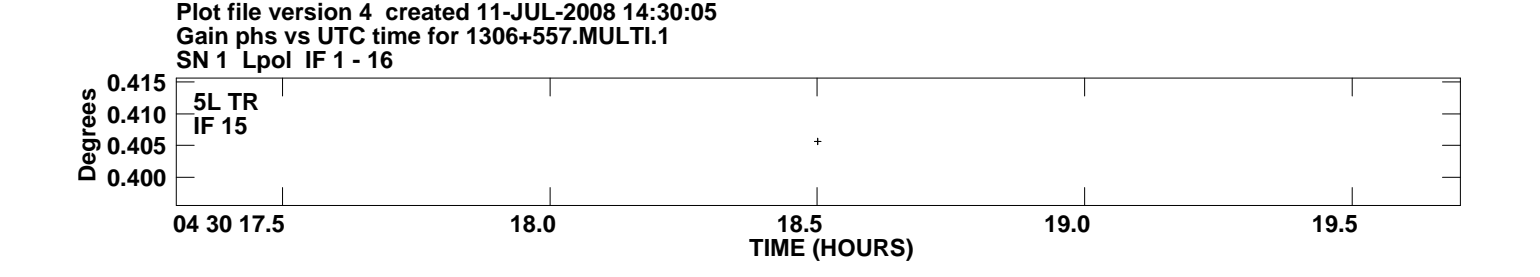